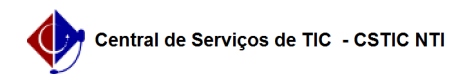

**Imprimir artigo da FAQ**

## [como fazer] Como solicitar suporte para inserir um DOI UFPE no Currículo Lattes?

03/07/2024 04:34:47

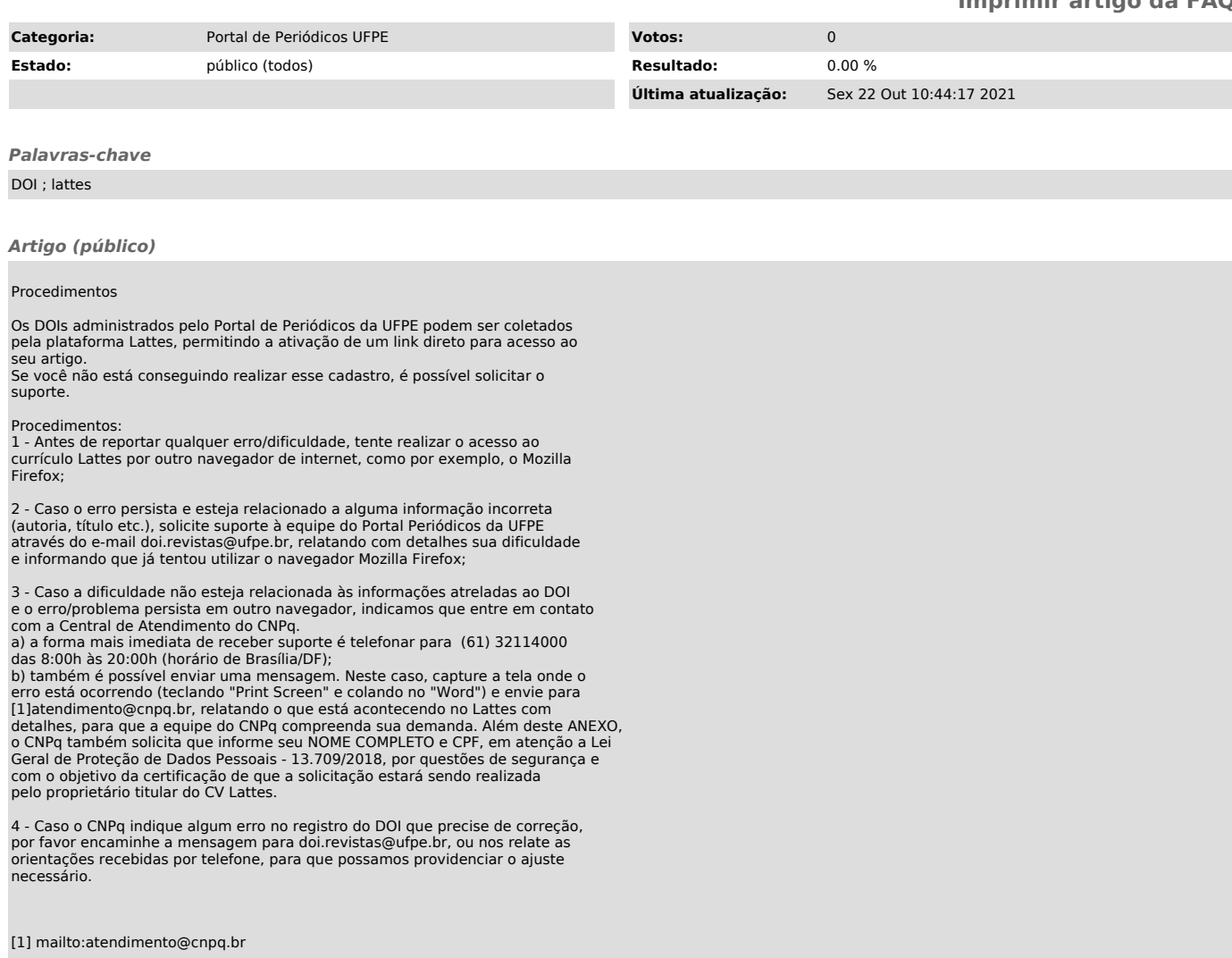